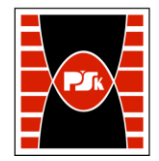

# WYDZIAŁ ZARZĄDZANIA I MODELOWANIA KOMPUTEROWEGO

Załącznik nr 9 do Zarządzenia Rektora PŚk Nr 35/19 w brzmieniu ustalonym Zarządzeniem Nr 12/22

## **KARTA PRZEDMIOTU**

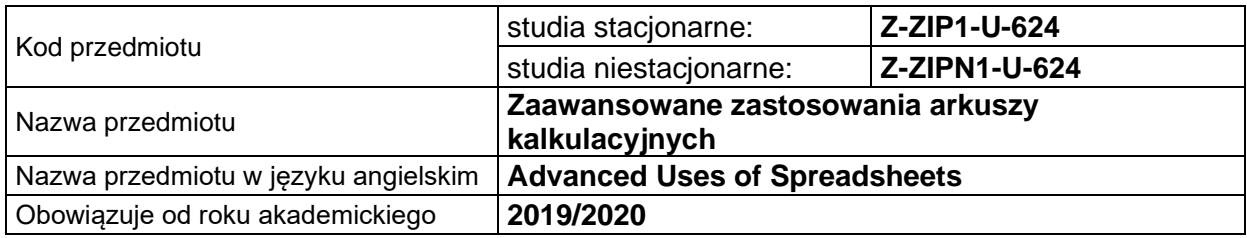

#### **USYTUOWANIE PRZEDMIOTU W SYSTEMIE STUDIÓW**

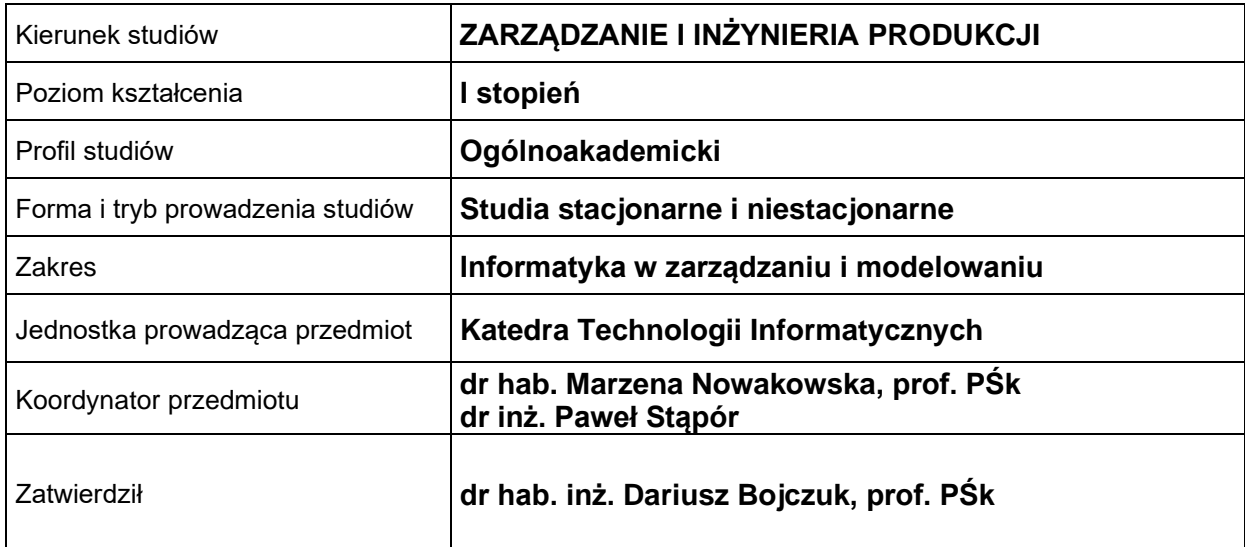

#### **OGÓLNA CHARAKTERYSTYKA PRZEDMIOTU**

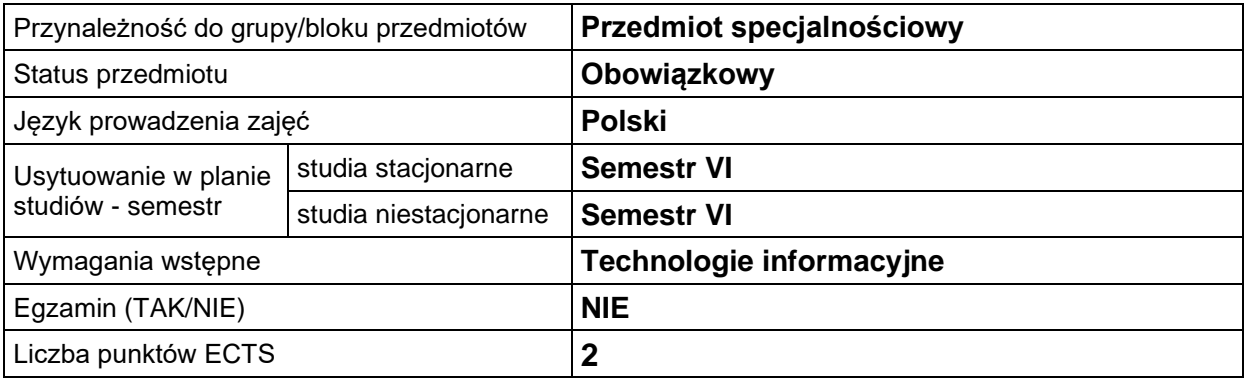

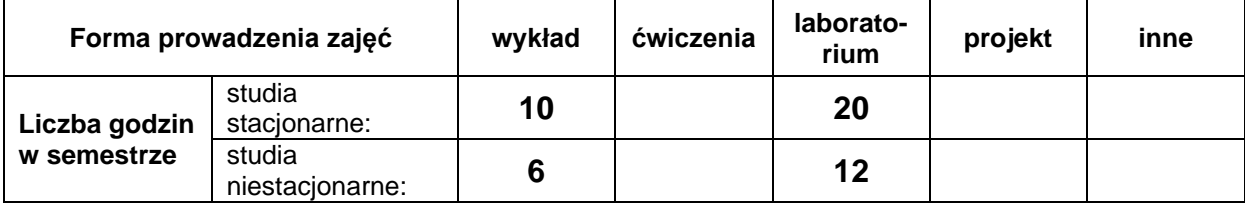

#### **EFEKTY UCZENIA SIĘ**

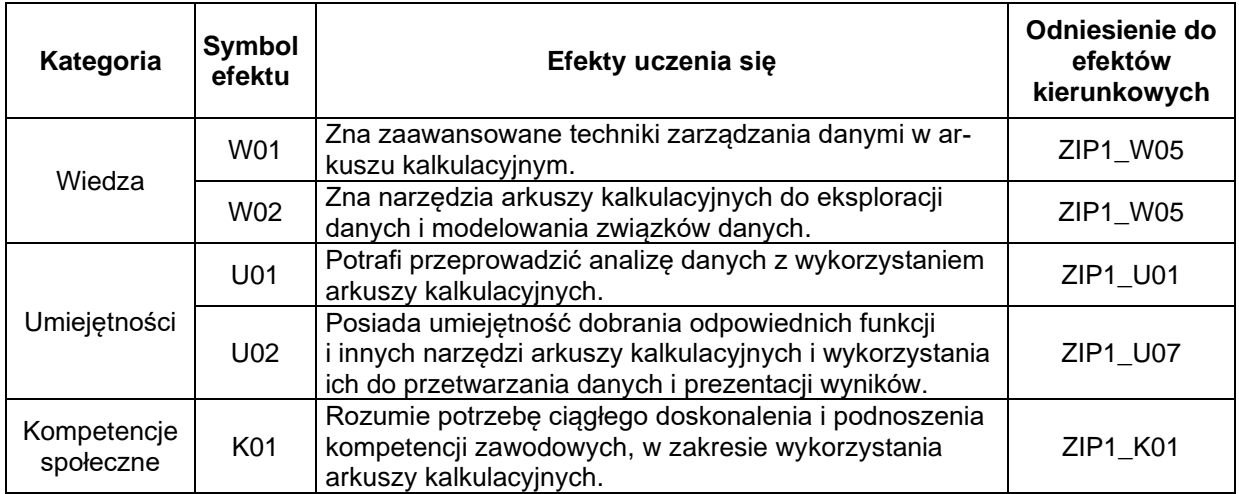

#### **TREŚCI PROGRAMOWE**

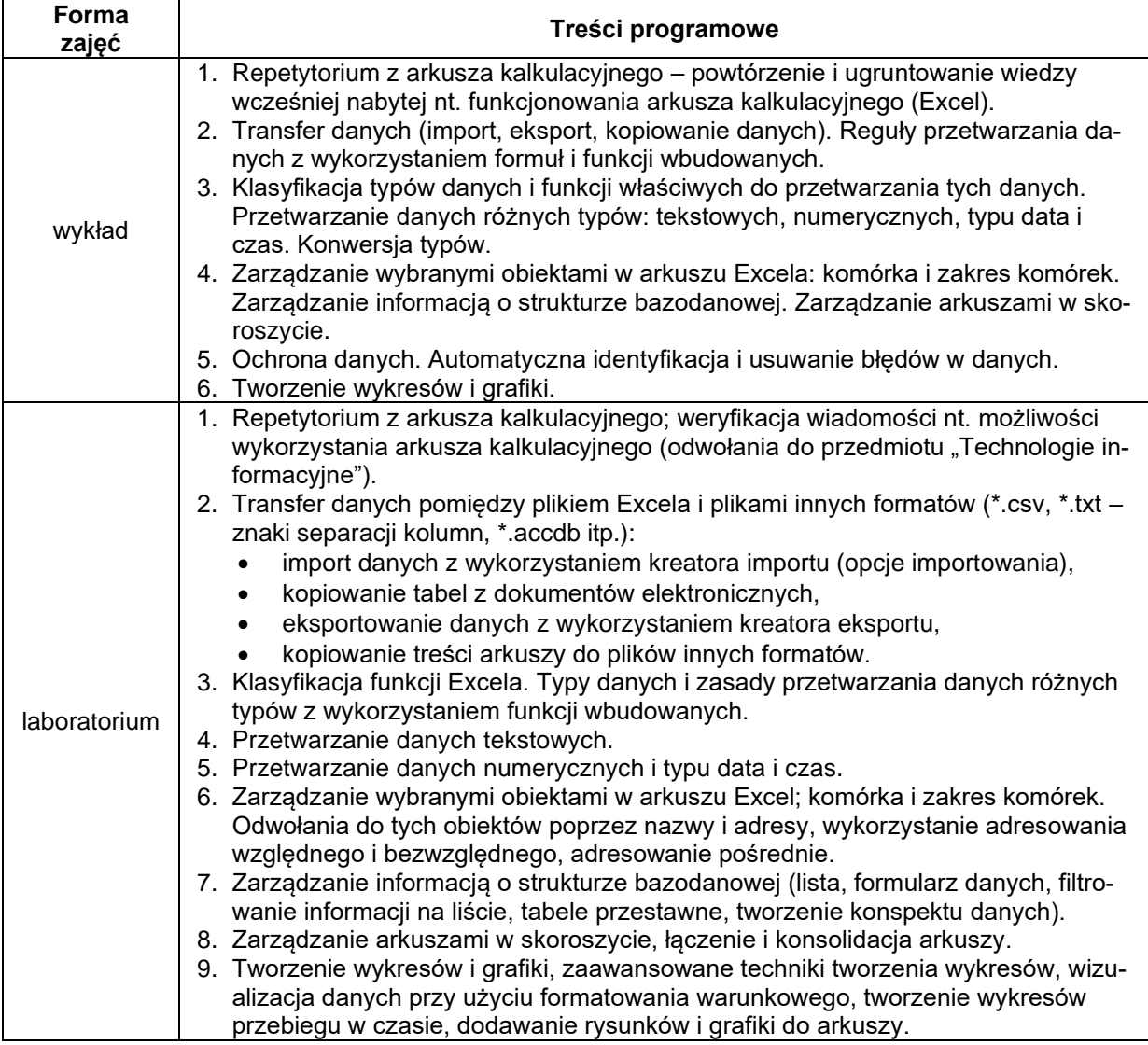

### **METODY WERYFIKACJI EFEKTÓW UCZENIA SIĘ**

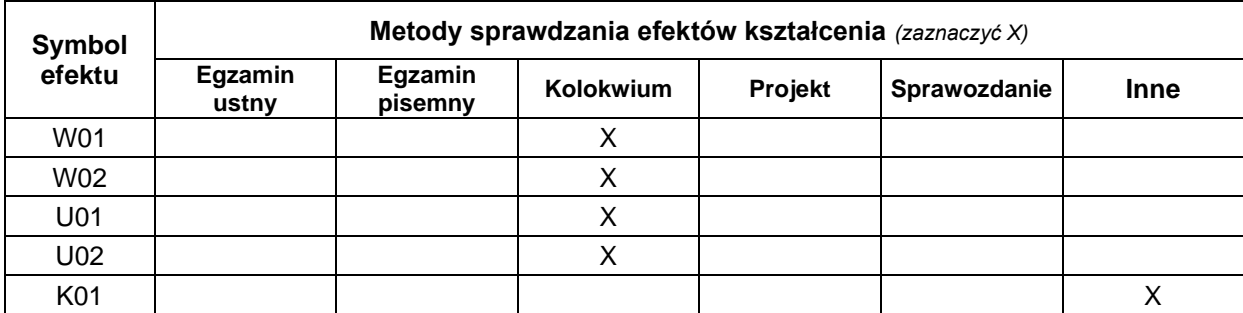

#### **FORMA I WARUNKI ZALICZENIA**

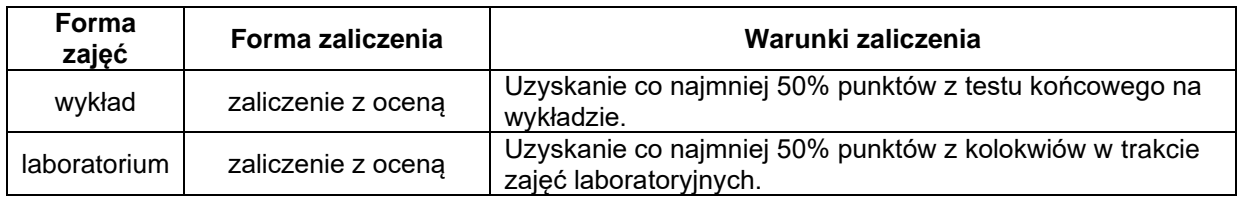

#### **NAKŁAD PRACY STUDENTA**

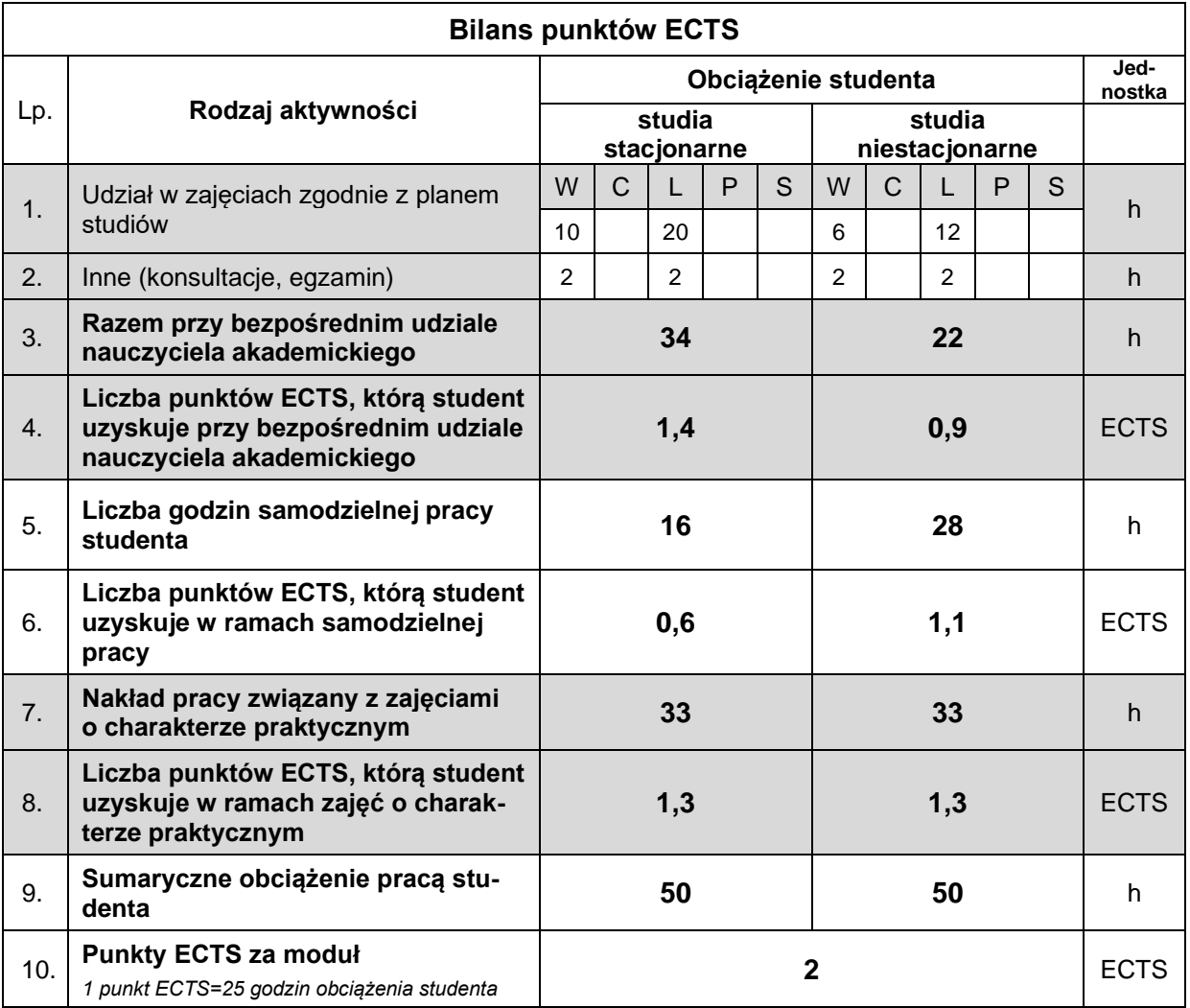

#### **LITERATURA**

- 1. Walkenbach J. (2015), *Microsoft Excel 2016 PL Biblia*, Helion, Gliwice.
- 2. McFederies P. (2015), *Excel, wykresy, analiza danych, tabele przestawne*, Helion, Gliwice.
- 3. Flanczewski S. (2012), *Excel. Tworzenie zaawansowanych aplikacji*, Helion, Gliwice.
- 4. Samouczki i szkolenia w Internecie.